#### **Photoshop CS5 Product Key Activator Download [Win/Mac] [Latest]**

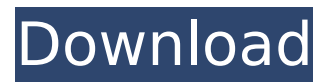

PHOTO GALLERY: Top 15 Photoshop Tips and Tricks The Photoshop Help files — the online information that can be accessed from within Photoshop — are a great reference. Adobe offers several volumes of this information in PDF format online, and these also include some of the Photoshop classes. Photoshop is not the only program capable of image editing. There are many other popular tools, including CorelDRAW and Paint Shop Pro. However, Photoshop reigns as the industry leader because of its sheer power and features. One of the features that sets Photoshop apart is the ability to create multiple layers, which enable you to create virtual boxes that separate and control various elements and steps in your editing process. These layers can be created from within Photoshop and have no relation to a document (other than the fact that they're called layers). Layers have been a relatively new invention to

# Photoshop. The first version had 16 layers as the maximum, but today, the maximum number of layers is 1,024. You can manipulate individual layers like layers in a traditional drawing

program, and you can delete them. You can also combine several layers into a single composition or create a new, blank layer, changing its position above or below the previous layer (or all the way below). Photoshop offers a variety of different types of layers, such as groups, masks and adjustment layers, to control the layers you create. The list of layer options is extensive, so there's much more to learn about layers than we can cover in this article. Adobe defines Photoshop as a raster editing application, meaning it creates and manipulates images as pixels (picture elements). Images are made up of pixels, and Photoshop, which can be thought of as a computer graphics application, is capable of manipulating pixels in various ways. You can change image color, convert an image to black-and-white, or even create a photographic simulation of a watercolor

# painting. Photoshop features are abundant, but if you're looking for a reference, a good place to start is the link to Photoshop Help. When you're looking for additional information about Photoshop, it's wise to do some research before jumping into the Help files. Just because Photoshop Help covers the features does not

mean that you should avoid the manual sections of Photoshop. For the most part, Adobe has done an excellent job of providing sufficient tutorials to enable you to learn Photoshop in an orderly way and use Photoshop to its full potential. Learn how to use Photoshop, and you'll have a

**Photoshop CS5**

Before you download Adobe Photoshop Elements, check if you have the correct edition for your computer. You can find the right edition here. If you don't have the right edition, you can buy it at Adobe.com. In addition to what's provided, you can pay an additional fee for

additional features that are not included in the free version. After you install the Adobe Photoshop Elements, you can use the program to edit all kinds of files. You can crop, resize, add frames, apply filters and change colors. You can make adjustments to your photos. The program offers several techniques for this. With the default settings, the software can perform basic adjustments to the image, like removing red-eye or adding a white balance. In addition, it offers adjustments that are more complex such as depth of field, sharpening, or exposure. Adobe Photoshop Elements also offers a variety of editing tools. By clicking on the tools on the menu, you can select and apply them. Here's the main tools: [AD]: Adjustments Add a new adjustment layer and make changes to your image. [CN]: Crop You can crop your image and remove unwanted parts. [OP]: Open Open a file with a graphic editor. For example, you can open a JPEG file and add pictures to it. [RP]: Rectangular selection Select a part of your image. [SP]: Snapshot Clicking this button opens the program's collection of tools, including tools for creating stickers, collages, and effects. [WP]: Zoom tool You can zoom in or out of your image. [DS]: Directional Select You can make selections in only one direction. This is useful when you want to make a selection along a line such as a frame. [BS]: Brush You can paint to fill an area in your image or fix unwanted marks. [BS]: Zoom tool This button zooms in your image. [ES]: Eraser You can delete a part of your image with this tool. [VM]: Masks You can make selections while protecting parts of your image. [VV]: Magic Wand You can use the magic wand to make selections. 388ed7b0c7

Diagnostic and prognostic value of CD30, CD34, and CD71 expression in acute myeloid leukemias. Acute myeloid leukemia (AML) is a heterogeneous disease at molecular level. There are currently available gene-expression profiles that are diagnostically useful but which show little prognostic value. Therefore, the application of other markers, such as CD30 and CD34, that are derived from the AML cell surface proteome is likely to be more informative. The aim of this study was to characterize the expression of CD30, CD34, and CD71 in AML and determine whether these markers have a prognostic value in a clinical context. Cell-surface expression was examined by immunostaining on paraffinembedded acute leukemia cells from 58 patients. FAB classification and karyotype data were also collected. CD30, CD34, and CD71 were expressed on 90%, 67%, and 84% of the AML specimens. Patients with CD30-positive

## tumors had a significantly longer overall survival than patients with CD30-negative tumors ( $p =$ 0.046). However, there was no significant difference in survival between patients with CD34-positive and CD34-negative tumors. The expression of CD71 was not associated with any prognostic parameter. The present study shows

that a CD30-positive status is a negative prognostic factor in acute myeloid leukemia, suggesting that targeting of CD30 may be useful in the treatment of acute myeloid leukemia. the P-4, and I cannot explain it. Please accept my sincere apology. I come from an environment where children can be considered complete and total "sources of pleasure." Now, they are adored (for the most part.) It is the complete opposite when children are considered a source of pain, inconvenience, and fatigue. The benefits of raising children as a source of pleasure are overrated and not supported by the evidence. Rather, children should be raised as a source of pain, inconvenience, and fatigue. Raising children as sources of pleasure is without a

doubt the most valuable gift you can give your kids. It starts with a clean and organized environment, which may mean having to use your clean and organized environment to raise your child. Clothing. Children are completely and totally spoiled when it comes to clothing. It is imperative that children have clean, colorful clothes. If you want them to wear clothing, you will have to raise them in

**What's New In?**

Retrieval and fragmentation of DNA from single toner particles. We consider the isolation and fragmentation of DNA from single toner particles. Using analytical ultracentrifugation, we first show the association of DNA with toner particles in isooctane. The DNA produced from two different white water inks can be recovered and fragmented using a rapid DNA isolation protocol involving silica. We present size-based detection of DNA from a single toner particle using direct fluorescent imaging. The rapid

isolation and quantification of DNA from single toner particles may be important in quantifying the DNA in a sample or for the study of carcinogenicity.User Name Remember Me? Password Password Forgot your password? Register Now! All fields marked with (\*) are required. First and Last Name: \* Address: \* City: \* State: \* Zip: \* Email: \* City: State: Zip: \* Your Country: Country... I Agree and accept the User Agreement Geocoder Online won't store any details unless you specifically ask us to. Your email address will only be used by us to contact you when you request a user service. You can unsubscribe from Geocoder Online at any time. Help Desk Geocoder Online has a powerful help desk to help answer your questions or suggest an update. If you are experiencing problems or something is unclear, please submit a request. All requests will be replied within 3 to 5 business days. Feedback We love to hear from our users. Thank you for using Geocoder Online, but it is only as good as your feedback. Give us feedback by signing in, and then click on the

"Log in" button at the top-right corner. Please mention any comments, suggestions or any errors you find. Thank you! Last Updated:#- encoding: UTF-8  $#$ -- copyright  $#$  ChiliProject is a project management system.  $## Copyright (C)$ 2010-2013 the ChiliProject Team  $# #$  This library is free software; you can redistribute it and/or # modify it under the terms of

**System Requirements For Photoshop CS5:**

• CPU: Intel Pentium II 800 Mhz or better • RAM: 256 MB (or higher if you have a high speed sound card) • Hard drive: 1.5 GB of free hard disk space • VRAM: 16 MB of video memory • Mouse: Intercouse USB Mouse • Sound Card: Sound Blaster Live! • DirectX: Recommended version of Windows 98SE or higher

### Related links:

<https://www.puremeditation.org/2022/07/05/photoshop-2022-version-23-1-key-generator-incl-product-key-win-mac/> <http://goldeneagleauction.com/?p=46509> <http://historyfootsteps.net/adobe-photoshop-2021-version-22-1-1-hack-updated-2022/> <https://bluesteel.ie/wp-content/uploads/2022/07/hedinn.pdf> [https://www.29chat.com/upload/files/2022/07/AStQoBw82YJxjwGkkIE9\\_05\\_f92fcfdf44f1d9d26a546f485eba0889\\_file.p](https://www.29chat.com/upload/files/2022/07/AStQoBw82YJxjwGkkIE9_05_f92fcfdf44f1d9d26a546f485eba0889_file.pdf) [df](https://www.29chat.com/upload/files/2022/07/AStQoBw82YJxjwGkkIE9_05_f92fcfdf44f1d9d26a546f485eba0889_file.pdf) <http://awincha.yolasite.com/resources/Adobe-Photoshop-CS3-With-Registration-Code-Free-April2022.pdf> [https://wmich.edu/system/files/webform/Adobe-Photoshop-2021-Version-224\\_1.pdf](https://wmich.edu/system/files/webform/Adobe-Photoshop-2021-Version-224_1.pdf) <https://trello.com/c/p0rSkCnd/75-adobe-photoshop-cc-2014-torrent-2022-latest> https://blacksocially.com/upload/files/2022/07/aA4Ai3FSgzCkIsgZdr9d\_05\_f92fcfdf44f1d9d26a546f485eba0889\_file.p [df](https://blacksocially.com/upload/files/2022/07/aA4Ai3FSgzCkIsqZdr9d_05_f92fcfdf44f1d9d26a546f485eba0889_file.pdf) <https://www.alnut.com/photoshop-2021-version-22-3-product-key-and-xforce-keygen-free-x64-latest-2022/> <http://smearethga.yolasite.com/resources/Photoshop-2020-version-21-Crack-With-Serial-Number---Activator-Free.pdf> <https://www.cameraitacina.com/en/system/files/webform/feedback/volros989.pdf> <https://myirishconnections.com/wp-content/uploads/2022/07/krywen.pdf> <https://www.sartorishotel.it/photoshop-cc-2014-license-code-keygen/> [https://community.thecityhubproject.com/upload/files/2022/07/dLz9AECX486qUYwY3PiY\\_05\\_65544b8c8ba9ce251dd](https://community.thecityhubproject.com/upload/files/2022/07/dLz9AECX486qUYwY3PiY_05_65544b8c8ba9ce251dd3ebccff968fb5_file.pdf) [3ebccff968fb5\\_file.pdf](https://community.thecityhubproject.com/upload/files/2022/07/dLz9AECX486qUYwY3PiY_05_65544b8c8ba9ce251dd3ebccff968fb5_file.pdf) <https://mandarinrecruitment.com/system/files/webform/brither461.pdf> <https://corporateegg.com/photoshop-cs4-full-license-free-download-updated-2022/> [https://germanconcept.com/wp](https://germanconcept.com/wp-content/uploads/2022/07/Adobe_Photoshop_2021_Version_2200_Serial_Key__Incl_Product_Key_Updated2022-1.pdf)[content/uploads/2022/07/Adobe\\_Photoshop\\_2021\\_Version\\_2200\\_Serial\\_Key\\_\\_Incl\\_Product\\_Key\\_Updated2022-1.pdf](https://germanconcept.com/wp-content/uploads/2022/07/Adobe_Photoshop_2021_Version_2200_Serial_Key__Incl_Product_Key_Updated2022-1.pdf) [https://secureservercdn.net/45.40.155.190/65s.172.myftpupload.com/wp](https://secureservercdn.net/45.40.155.190/65s.172.myftpupload.com/wp-content/uploads/2022/07/Photoshop_jbkeygenexe__Torrent.pdf?time=1656986282)[content/uploads/2022/07/Photoshop\\_jbkeygenexe\\_\\_Torrent.pdf?time=1656986282](https://secureservercdn.net/45.40.155.190/65s.172.myftpupload.com/wp-content/uploads/2022/07/Photoshop_jbkeygenexe__Torrent.pdf?time=1656986282) <http://www.ecomsrl.it/?p=24856>

<http://www.interprys.it/?p=34837>

[https://www.afrogoatinc.com/upload/files/2022/07/X93PctmTNQ5hH4zNLxpd\\_05\\_f92fcfdf44f1d9d26a546f485eba088](https://www.afrogoatinc.com/upload/files/2022/07/X93PctmTNQ5hH4zNLxpd_05_f92fcfdf44f1d9d26a546f485eba0889_file.pdf) [9\\_file.pdf](https://www.afrogoatinc.com/upload/files/2022/07/X93PctmTNQ5hH4zNLxpd_05_f92fcfdf44f1d9d26a546f485eba0889_file.pdf)

[https://www.cameraitacina.com/en/system/files/webform/feedback/adobe-photoshop-2021-version-2201\\_4.pdf](https://www.cameraitacina.com/en/system/files/webform/feedback/adobe-photoshop-2021-version-2201_4.pdf) <https://www.mil-spec-industries.com/system/files/webform/phyljen222.pdf>

<https://coquenexus5.com/adobe-photoshop-2022-version-23-0-crack-patch-with-full-keygen-free/>

[https://everyonezone.com/upload/files/2022/07/gaVcuZxMiDt2WrzruwYD\\_05\\_f92fcfdf44f1d9d26a546f485eba0889\\_fil](https://everyonezone.com/upload/files/2022/07/gaVcuZxMiDt2WrzruwYD_05_f92fcfdf44f1d9d26a546f485eba0889_file.pdf) [e.pdf](https://everyonezone.com/upload/files/2022/07/gaVcuZxMiDt2WrzruwYD_05_f92fcfdf44f1d9d26a546f485eba0889_file.pdf)

<https://www.mil-spec-industries.com/system/files/webform/innnan973.pdf>

[https://americap2.nyc3.digitaloceanspaces.com/upload/files/2022/07/SlHApWK3eduA3VlNDsCW\\_05\\_65544b8c8ba9c](https://americap2.nyc3.digitaloceanspaces.com/upload/files/2022/07/SlHApWK3eduA3VlNDsCW_05_65544b8c8ba9ce251dd3ebccff968fb5_file.pdf) [e251dd3ebccff968fb5\\_file.pdf](https://americap2.nyc3.digitaloceanspaces.com/upload/files/2022/07/SlHApWK3eduA3VlNDsCW_05_65544b8c8ba9ce251dd3ebccff968fb5_file.pdf)

<https://mentorus.pl/adobe-photoshop-cc-2015-version-18-crack-serial-number-serial-key-x64/> [https://repixelgaming.com/wp-content/uploads/2022/07/Adobe\\_Photoshop\\_2021\\_Version\\_2210-1.pdf](https://repixelgaming.com/wp-content/uploads/2022/07/Adobe_Photoshop_2021_Version_2210-1.pdf)